# インターネット出願及び出願書類封入れチェック表 学校推薦型選抜(共創学部)

#### 1. インターネット出願について

①インターネット出願ページにアクセスし,志願者情報等を正しく入力しましたか。 ②写真のアップロードを行いましたか。

③出願番号,セキュリティコードが画面に表示されましたか。

④封筒に貼付するための宛名ラベルを印刷しましたか。

⑤別途郵送が必要な書類をダウンロードしましたか。

(推薦書,活動歴報告書,志望理由書)

## 2. 入学検定料の支払いについて

①インターネット出願ページの決済情報入力画面で選択した 支払い方法により検定料を納付しましたか。

#### 3. 別途郵送が必要な書類について

①活動歴報告書と志望理由書に志願者氏名を含め記入していますか。

②調査書及び推薦書の準備しましたか。

③活動歴報告書,志望理由書及び調査書等を封筒に入れましたか。

④封筒に宛名ラベルを貼付しましたか。

⑤所定の切手(書留・速達料金分)を貼付していますか。

## 4. 希望者のみ郵送する書類について ねんじょう しゅうしゃ しゅうしゃ しゅうしゅう インタイム インタイム はない インタイム

①英語能力試験の原本及び返信用封筒(必要な金額分の切手を貼付)を入れましたか。

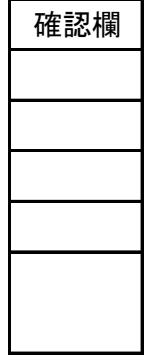

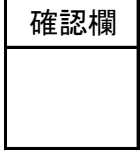

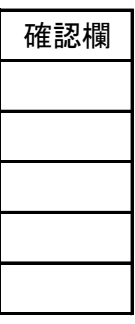